## <span id="page-0-0"></span>Package 'BiocWorkflowTools'

May 16, 2024

Title Tools to aid the development of Bioconductor Workflow packages Version 1.30.0 Encoding UTF-8 Description Provides functions to ease the transition between Rmarkdown and LaTeX documents when authoring a Bioconductor Workflow. License MIT + file LICENSE **Depends**  $R$  ( $>= 3.4$ ) Imports BiocStyle, bookdown, git2r, httr, knitr, rmarkdown, rstudioapi, stringr, tools, utils, usethis NeedsCompilation no VignetteBuilder knitr biocViews Software, ReportWriting RoxygenNote 7.1.0 Collate 'createBiocWorkflow.R' 'f1000\_article.R' 'uploadToOverleaf.R' 'utils.R' git\_url https://git.bioconductor.org/packages/BiocWorkflowTools git\_branch RELEASE\_3\_19 git\_last\_commit dbfe9dc git\_last\_commit\_date 2024-04-30 Repository Bioconductor 3.19 Date/Publication 2024-05-16 Author Mike Smith [aut, cre], Andrzej Oles [aut] ´ Maintainer Mike Smith <grimbough@gmail.com>

### **Contents**

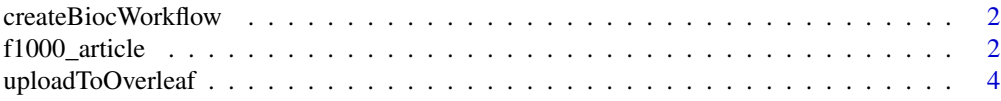

#### <span id="page-1-0"></span>**Index** [5](#page-4-0). The second state of the second state of the second state of the second state of the second state of the second state of the second state of the second state of the second state of the second state of the second

createBiocWorkflow *Create a New Bioconductor Workflow Package*

#### Description

Uses [create\\_package](#page-0-0) to set up a skeleton for a new Bioconductor workflow package.

#### Usage

```
createBiocWorkflow(
  path,
  description = getOption("devtools.desc"),
  rstudio = TRUE,
  open = rstudio
\lambda
```
#### Arguments

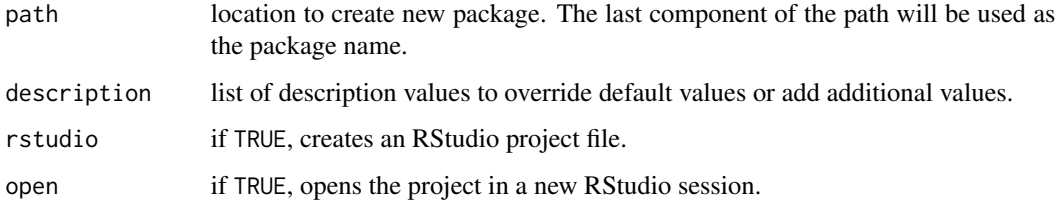

#### Value

File path to the R Markdown vignette (invisibly).

#### Examples

```
createBiocWorkflow(file.path(tempdir(), "MyWorkflow"), open = FALSE)
```
f1000\_article *F1000Research article format*

#### Description

Format for creating F1000Research software tool articles.

#### <span id="page-2-0"></span>f1000\_article 3

#### Usage

```
f1000_article(
  toc = FALSE,number_sections = FALSE,
  fig\_width = 5.67,fig_height = fig_width,
  fig_align = "center",
  keep\_tex = TRUE,citation_package = "natbib",
  md_extensions = "+link_attributes",
  pandoc_args = "--wrap=preserve",
  ...
)
```
#### Arguments

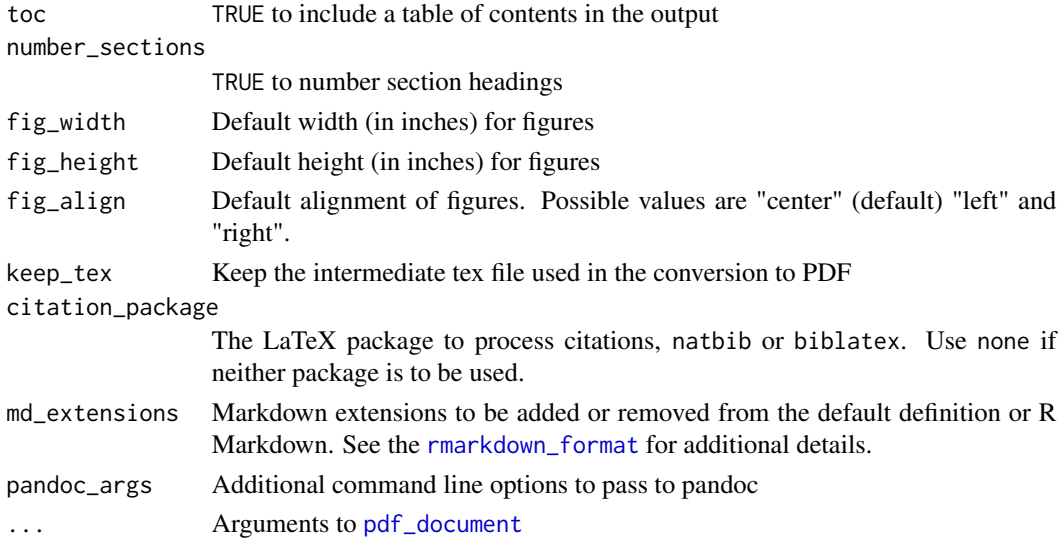

#### Details

Creates LaTeX sources which can be submitted to F1000Research through Overleaf.

#### Value

R Markdown output format to pass to [render](#page-0-0)

#### **Citations**

R Markdown supports automatic generation of citations. You can find more information on the markdown citation syntax in the [Bibliographies and Citations](http://rmarkdown.rstudio.com/authoring_bibliographies_and_citations.html) article in the R Markdown online documentation.

A bibliography file can be specified using the bibliography metadata field in the document's YAML header. Metadata variables for customizing citation style include:

biblio-style Bibliography style (e.g. "unsrtnat", "plainnat") natbiboptions Options to natbib LaTeX package (e.g. "number", "super", "round") biblatexoptions Options to biblatex LaTeX package

#### Examples

## Not run:

```
rmarkdown::draft("MyArticle.Rmd", template="f1000_article", package="BiocWorkflowTools")
## End(Not run)
```
uploadToOverleaf *Upload a LaTeX project to Overleaf*

#### Description

Upload a LaTeX project to Overleaf

#### Usage

uploadToOverleaf(path)

#### Arguments

path File path to a directory or a single zip file to be uploaded.

#### Value

Does not return any value. The Overleaf project page will automatically open in the default browser.

#### Examples

```
## Not run:
## don't run this code chunk in the example as we don't want to spam Overleaf
uploadToOverleaf(files = 'MyWorkflow', openInBrowser = TRUE)
```
## End(Not run)

<span id="page-3-0"></span>

# <span id="page-4-0"></span>Index

create\_package, *[2](#page-1-0)* createBiocWorkflow, [2](#page-1-0)

f1000\_article, [2](#page-1-0)

pdf\_document, *[3](#page-2-0)*

render, *[3](#page-2-0)* rmarkdown\_format, *[3](#page-2-0)*

uploadToOverleaf, [4](#page-3-0)